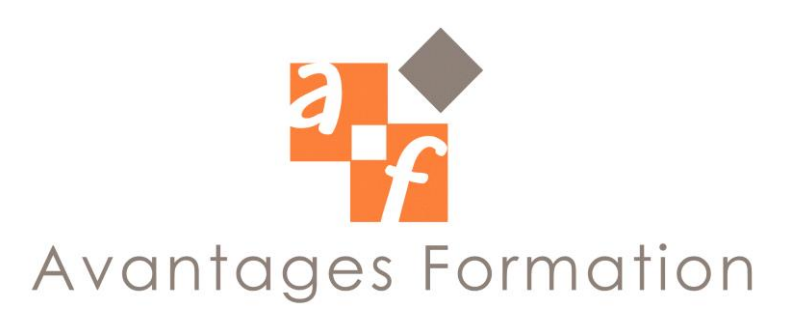

**PUBLISHER Durée : 14 heures**

## **Objectifs de la formation**

Donner aux utilisateurs du logiciel les moyens d'exploiter pleinement les possibilités de l'outil informatique

## **Public concerné et prérequis**

Toute personne désirant utiliser le logiciel pour la mise en page. Savoir utiliser Pack Office est nécessaire.

# **Méthodologie et Conditions de formation**

Formateur professionnel expert, support de cours fourni. Formation en petit groupe (maximum 5 personnes). La formation se déroule par alternance d'exposés et de travaux pratiques d'application.

# **Contenu de la formation**

#### **1 – NOTIONS GENERALES**

Présentation du logiciel et aspect de la fenêtre de travail. Utiliser les menus.

S'appuyer sur la boîte de dialogue et l'assistant.

### **2 – AGIR SUR L'AFFICHAGE**

Afficher/Masquer les éléments. Utiliser le zoom.

## **3 – ELABORER UNE COMPOSITION**

Créer une nouvelle composition. Créer une page Web. Insérer un lien hypertexte.

Utiliser et modifier un modèle.

# **4 – ELABORER LA MISE EN PAGE**

Insérer/supprimer des pages. Atteindre une page. Paramétrer l'arrière plan.

Définir les critères d'impression.

### **5 – UTILISER LE MODE CREATION D'OBJET**

Créer, sélectionner, supprimer, déplacer, des objets. Dimensionner, grouper, aligner des objets. Paramétrer les couleurs. Insérer images ClipArt.

## **6 – SAISIR LE TEXTE ET METTRE EN FORME**

Cadre texte.

Saisir, lier deux cadres texte. Modifier l'habillage. Les paragraphes. Les insertions : date, symboles….. Créer et appliquer un style.